# XML & XSL da teoria à prática

**José Carlos Leite Ramalho**

**Setembro de 2005** 

# Motivação 1

- Um dia de trabalho = produção de vários documentos
- Muitos têm uma forma estruturada
- Alguns até podem ser representados numa tabela: inventários, preçários, ...
- Mas, apenas 10% da informação é guardada em Bases de Dados
- Que fazer com os restantes 90%?

#### **Os restantes 90%**

- Correspondem a textos que circulam dentro das instituições
- Não se lhes pode aplicar uma metodologia relacional
- Haverá alguma maneira de contornar o problema?
- A solução recai sobre a estruturação da informação

#### **Exemplo: uma carta**

**Exmo Vice-ReitorProf. Dr. José Viriato Eiras Capela**

**Devido à proximidade do prazo e ao trabalho em que ... venho, por este meio, solicitar-lhe que conceda mais 30 dias para a submissão final da tese de mestrado a dois dos meus orientandos: Joel Vicente (Mestrado em Informática) e Luis Miguel Alves Domingues (Mestrado em Informática). ...**

**Com os melhores cumprimentos**

**Universidade do Minho, Braga, 21 de Setembro de 2005**

**José Carlos Leite Ramalho(Professor Auxiliar)**

# **Motivação 2**

- Publicação Electrónica
	- – Proliferação das TICs = proliferação de formatos
	- Explosão da Web veio agravar ainda mais
	- Charles Constantinopolis Questão: Como conseguir produzir documentos num formato neutro a partir do qual seja possível gerar todos os formatos necessários para distribuição?

### **Conteúdo**

- Documentação Estruturada
	- – Anotação
		- Procedimental
		- Descritiva
	- –Linguagens de Anotação
	- Tipos de Anotação
	- Charles Constantinopolis Evolução das Linguagens de Anotação
		- HTML versus XML

# **Documentação Estruturada**

- Valor de um documento = facilidade na localização, no consumo, na validação e na reutilização
- Um documento estruturado tem as seguintes vantagens:
	- Acesso
	- Charles Constantinopolis Validação
	- –**Reutilização**
	- –Normalização

# **Anotação**

- "Markup" = anotação, codificação, etiquetagem
- A anotação de um texto é um meio de tornar explícita uma interpretação desse texto
- Exemplo:
	- "Está a chover."
	- "Está a chover?"

# **Objectivos da Anotação**

#### 1. Dividir o documento em componentes

- $\bullet$ Dá organização lógica (explicitamente)
- $\bullet$  Dá indicações para o processamento (implicitamente)
- 2. Associar semântica
	- $\bullet$ Dá interpretação (implicitamente)
	- $\bullet$  Dá indicações para a formatação (explicitamente)

# **Funções da Anotação**

- representar todos os caracteres de um texto
- identificar a estrutura do texto
- reduzir o texto a uma ordem linear (árvore)
- representar informação contextual
- distinguir o que é texto do que é anotação

# **Fases da Anotação**

- 1. Análise da estrutura da informação (dos documentos que se pretende tratar).
- 2. Definição da formatação/transformação desejada para cada elemento estrutural.
- 3. Inserção das anotações no documento.

#### **Pausa para pensar**

- Exercício: anotar o poema
- Exercício: definir as anotações para a agenda
- Exercíco: anotar um relatório

#### **Exercício: o poema**

**"Soneto Já Antigo" (Álvaro de Campos)**

**Olha, Daisy: quando eu morrer tu hás-de dizer aos meus amigos aí de Londres, embora não o sintas, que tu escondes a grande dor da minha morte. Irás de**

**Londres p'ra Iorque, onde nasceste (dizes que eu nada que tu digas acredito), contar áquele pobre rapazito que me deu horas tão felizes,**

**embora não o saibas, que morri... Mesmo ele, a quem eu tanto julguei amar, nada se importará... Depois vai dar**

**a notícia a essa estranha Cecily que acreditava que eu seria grande... Raios partam a vida e quem lá ande!**

Poema: título, autor, corpo, data Corpo: quadra, quadra, terno, terno.Quadra: verso, verso, verso, versoTerno: verso, verso, verso Verso: (texto | nome)+ Nome: texto

**(1922)**

# **Anotação Procedimental**

```
Exmo Vice-ReitorProf. Dr. José Viriato Eiras Capela
.vspace
Devido à proximidade do prazo e ao trabalho em que ... venho, por este 
meio, solicitar-lhe que conceda
mais 30 dias para a submissão final da tese de mestrado a dois dos meus 
orientandos: Joel Vicente (Mestrado em Informática) e Luis Miguel Alves 
Domingues (Mestrado em Informática).
....vspace
.indent 16Com os melhores cumprimentos
.vspace
Universidade do Minho, Braga,
21 de Setembro de 2005.centerJosé Carlos Leite Ramalho(Professor Auxiliar)
```
#### **Define qual o processamento a ser realizado em determinados pontos do documento.**

# **Anotação Descritiva**

#### **<carta><destinatario> Exmo Vice-Reitor Prof. Dr. José Viriato Eiras Capela </destinatario> <corpo> Devido à proximidade do prazo e ao trabalho em que ... venho, por este meio, solicitar-lhe que conceda mais 30 dias para a submissão final da tese de mestrado a dois dos meus orientandos: Joel Vicente (Mestrado em Informática) e Luis Miguel Alves Domingues (Mestrado em Informática). ... </corpo> <fecho> Com os melhores cumprimentos Universidade do Minho, Braga, 21 de Setembro de 2005José Carlos Leite Ramalho(Professor Auxiliar) </fecho> </carta>**

#### **Utiliza etiquetas para apenas classificar as componentes do documento.**

# **Linguagem de Anotação**

- Especifica como distinguir a anotação do texto
- Especifica **que** anotações são **necessárias** <sup>e</sup>**quais** são **permitidas**
- Especifica **onde** as anotações são **necessárias** <sup>e</sup>**onde** são **permitidas**
- Define o significado da anotação

**O XML tem estas características todas ... excepto a última**

#### **Perspectivas de Anotação**

- 1. Anotação orientada ao formato
- 2. Anotação orientada à estrutura
- 3. Anotação orientada ao conteúdo
- $\bullet$ Objectivo: Anotação Equilibrada

#### **Anotação orientada ao formato**

**<quadra>**

**Olha, <realçado> Daisy </realçado> : quando eu morrer tu hás-de dizer aos meus amigos aí de <realçado> Londres </realçado>, embora não o sintas, que tu escondes a grande dor da minha morte. Irás de </quadra>**

#### **Anotação orientada à estrutura**

**<SEC>Isto é uma secção de nível 1. <SEC>Isto é uma secção de nível 2.</SEC> </SEC> <P>Isto é um parágrafo do nível de topo.</P> <LISTA><ITEM>Isto é um item de uma lista de nível 1.<LISTA><ITEM>Isto é um item de uma lista denível 2.</ITEM></LISTA></ITEM></LISTA>**

**<SEC1>Isto é uma secção de nível 1.</SEC1> <SEC2>Isto é uma secção de nível 2.</SEC2> <P0>Isto é um parágrafo do nível de topo.</P0> <LISTA1><ITEM>Isto é um item de uma lista de nível 1.</ITEM></LISTA1> <LISTA2><ITEM>Isto é um item de uma lista de nível 2.</ITEM></LISTA2>**

#### **Anotação orientada ao conteúdo**

**<quadra> <verso>Olha, <nome>Daisy</nome>: quando eu morrer tu hás-de</verso><verso>dizer aos meus amigos aí de <lugar>Londres</lugar>,</verso> <verso>embora não o sintas, que tu escondes</verso> <verso>a grande dor da minha morte. Irás de</verso> </quadra>**

**...**

**...**

# **Anotação Equilibrada**

- Exemplo: DocBook
	- –Formato: EMPH, TABLE,...
	- – Estrutura: SECT1, SECT2, SECT3, ...
		- Conteúdo: NAME, AUTHOR, PUBDATE, COMMAND, ...

# **Documentos XML bem formados**

# **Um documento XML**

- Conteúdo = Dados + Anotações
- Dados = blocos de texto
- Anotações:
	- marcas de início de elementos
	- marcas de fim de elementos
	- marcas de elementos vazios
	- referências a entidades
	- comentários
	- –limitadores de secções especiais de texto
	- –declarações de tipo de documento
	- instruções de processamento

# **O exemplo tradicional**

**<?xml version="1.0" encoding="UTF-8"?>**

**<doc>**

**Hello World!!!**

**</doc>**

# **A declaração XML**

• Anotação especial que deve iniciar todos os documentos XML

**<?xml**

```
version="1.0"
```

```
standalone="yes"
```
**encodings** version - obrigatório, valores possíveis: 1.0 **standalone** - opcional, valores possíveis: yes, no; **encoding** - opcional, para o português o valor deverá ser: ISO-8859-1

#### **Comentários**

- Podem aparecer em qualquer ponto dum documento XML.
- Começam pela marca: <!--
- e terminam com a marca: -->.

```
<?xml version="1.0" encoding="iso-8859-1"?>
```

```
<!--Isto é um comentário no início-->
```
**<doc>**

```
Olá Mundo!!!
```
**</doc>**

# **Comentários (2)**

- Existem algumas restrições à utilização de comentários:
	- –Não podem aparecer antes da declaração.
	- Charles Corporation (1987) Não podem aparecer dentro duma anotação.
	- Não se pode utilizar a sequência de carácteres "--" dentro dum comentário.

# **Comentários (3)**

• Podem ainda ser utilizados para remover temporariamente partes do documento, desde que essas partes não contenham comentários.

> **<RECEITAS><TITULO> O Meu Livro de Receitas </TITULO><RECEITA ORIGEM="Portugal"> <TITULO> Bolo </TITULO><!--<INGREDIENTE> 500g de farinha </INGREDIENTE> --><INGREDIENTE> 200g de açucar </INGREDIENTE> <INGREDIENTE> 300g de manteiga </INGREDIENTE></RECEITA></RECEITAS>**

# **Instruções de Processamento**

- As instruções de processamento são uma reminiscência da anotação procedimental
- Uma instrução de processamento não faz parte do conteúdo do documento.
- $\bullet$  É uma indicação directa de que algo deve ser executado naquele ponto.
- Uma instrução de processamento começa por: <?id-processador
- e termina por: ?>
- Exemplo: a declaração XML

# **Instruções de Processamento 2**

**<?xml version="1.0" encoding="ISO-8859-1"?> <agenda> <?html action="hr"?><entrada id="e1" tipo="pessoa"> <nome>José Carlos Ramalho</nome><email>jcr@di.uminho.pt</email> <telefone>253 604479</telefone></entrada><?html action="hr"?>...**

#### **</agenda>**

#### **Elementos**

- Blocos lógicos em que um documento pode ser decomposto
- Exemplo:
	- **Vais ver o espectáculo a <lugar>Braga</lugar>?**
- Uma anotação de início começa por **<** e termina por **>**,
- e uma anotação de fim começa por **</** e termina por **>**.
- Uma anotação contém o nome do elemento que inicia ou que termina, respectivamente.

#### **Caracteres reservados**

- No conteúdo dum elemento, nunca deverão ser usados os caracteres ' **<**' e ' **<sup>&</sup>gt;**' pois são os caracteres que limitam as anotações.
- Em lugar deles devem-se usar, respectivamente, as entidades do tipo carácter '&It;' e '>'.
- Qualquer processador ou editor de XML fará <sup>a</sup> substituição automática daquelas entidades pelos caracteres correspondentes.

#### **Caracteres reservados 2**

Se, no documento, estivesse o seguinte texto:

A anotação &It;nome> é usada para anotar nomes.

Um editor mostraria o mesmo texto da seguinte maneira:

**A anotação <nome> é usada para anotar nomes.**

# **Tipos de Conteúdo**

- elemento com conteúdo textual
	- <lugar>Braga</lugar>
	- <INGREDIENTE>Meia dúzia de ovos</INGREDIENTE>
	- –<data>(1922)</data>
- elemento com conteúdo misto
	- **<verso>**Olha, <nome>Daisy</nome>: quando **...</verso> <p>**Vais ver o espectáculo a <lugar>Braga</lugar**>?</p>**

# **Tipos de Conteúdo (2)**

- elementos com conteúdo vazio: são normalmente utilizados pelo seu significado posicional - referências, pontos de inserção de imagens, ...
	- – **Como será discutido num capítulo mais à frente (<ref ident="cap5"/>) ...**
	- São representados por uma única anotação que é iniciada por '<' e termina em '/>', que é a forma abreviada de escrever "<elem-ident></elem-ident>".

#### **Atributos**

- Um elemento pode ter um ou mais atributos que, por sua vez, podem ser opcionais ou obrigatórios.
- Visam qualificar o elemento a que estão associados.
- Não há limite para o número de atributos que podem estar associados a um elemento.
- Aparecem sempre na anotação que marca o início dum elemento, uma vez que vão qualificar o conteúdo que se segue.

# **Atributos (2)**

- Um atributo é definido por um par constituído por um nome e um valor:
	- – o nome e o valor devem estar separados pelo sinal  $=$   $e$
	- o valor deverá estar colocado dentro de aspas simples ou duplas.
	- Charles Corporation (1987) Exemplo:
		- <ref destino="exemplo5"/>
		- <imagem path="figs/img3.gif"/>

#### **Elemento versus Atributo**

• Não existe uma fronteira entre os dois e muitas vezes a escolha não é simples.

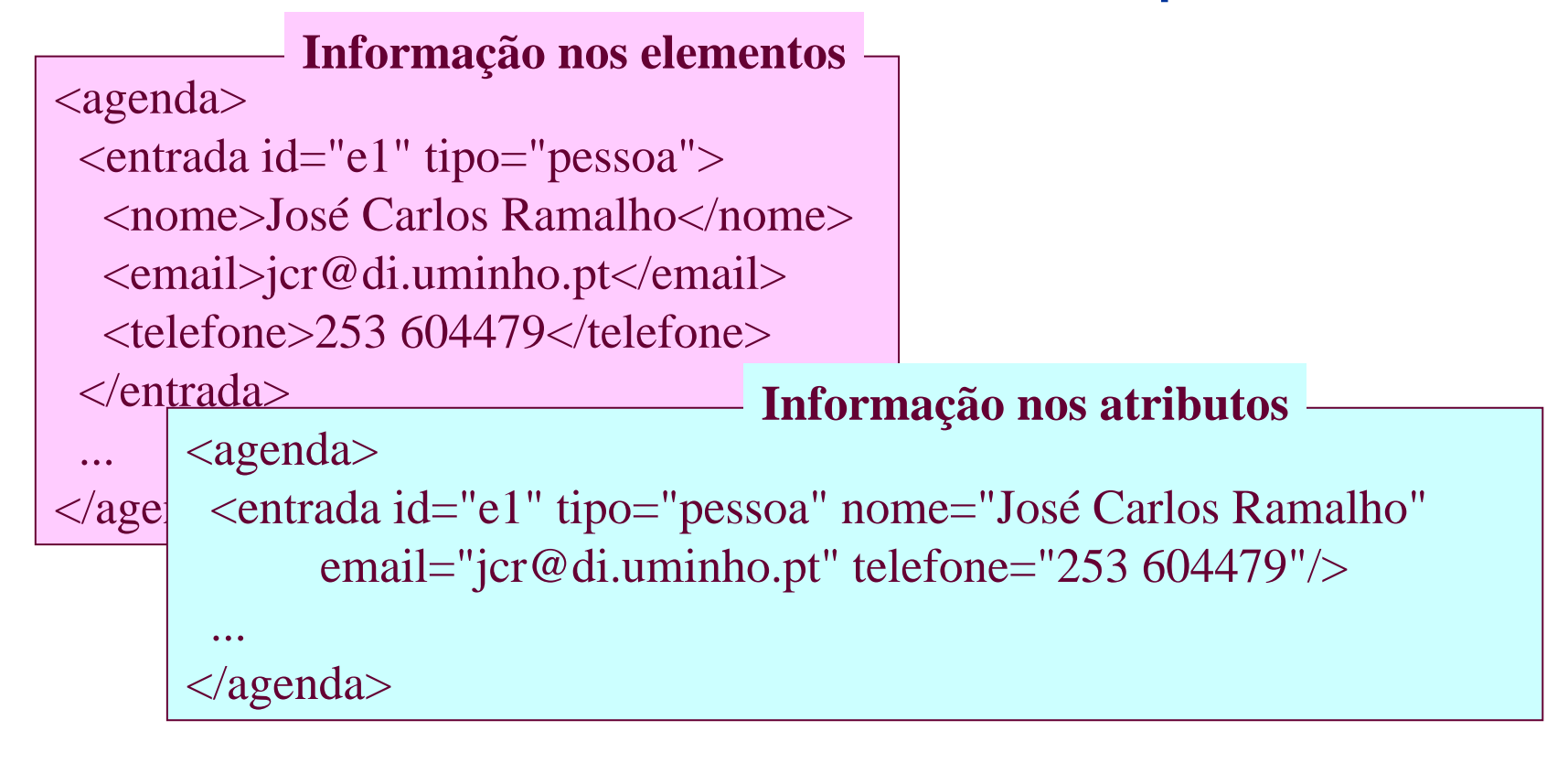

#### **Atributos reservados**

• xml:lang

–

- Pode ser associado a qualquer elemento e **<para xml:lang="en">Hello</para>**
- indica qua<sup>l <para xml:lang="pt">Olá</para></sup>
- elemento está escrito. **<para xml:lang="fr">Bonjour</para>**
- xml:space
	- Serve para indicar se o espaço branco no conteúdo do elemento em causa é ou não relevante: **preserve** ou **default**.

### **Secções Marcadas**

 $\bullet$ Úteis para incluir exemplos de XML

```
<![ CDATA [
<![ CDATA [
The <p> tag is used for paragraphs
The <p> tag is used for paragraphs
]]>
]]>
```
• Ou para texto com muitos caracteres reservados:

```
Prima a tecla <<<ENTER>>>.Prima a tecla <<<ENTER>>>.
```

```
Prima a tecla <&lt;&lt;ENTER&gt;&gt;&gt;.
<![CDATA[Prima a tecla <<<ENTER>>>.]]>
<![CDATA[Prima a tecla <<<ENTER>>>.]]>
```
# **Regras de bem-formação**

- Um documento XML deve ter sempre uma declaração XML no início
- O documento deve incluir um ou mais elementos
- Todos os elementos têm anotações de início e fecho (excepto os vazios)
- Os elementos deverão estar aninhados correctamente
- Os valores de atributos têm de estar dentro de aspas

```
2007-10-08 PED2007 – jcr – DI/UM
</sumarios
></sumarios>
        disciplina> Processamento Estruturado de><br>Documentos</disciplina>
         <?xml version="1.0" encoding="ISO-8859-1"?>
<?xml version="1.0" encoding="ISO-8859-1"?>
         <sumarios><sumarios>Documentos</disciplina>
Documentos</disciplina>
             <professor>
<professor>
                  <nome>José Carlos Ramalho</nome>
<nome>José Carlos Ramalho</nome>
                  <email>jcr@di.uminho.pt</email>
<email>jcr@di.uminho.pt</email>
                  <url>http://www.di.uminho.pt/~jcr</url>
<url>http://www.di.uminho.pt/~jcr</url>
             </professor>
</professor>
             <aula tipo="T">
<aula tipo="T">
                  <data>2000.10.02</data>
<data>2000.10.02</data>
                  <sumario><sumario><p>
<p>
                            Anotação de Documentos: um pouco de
Anotação de Documentos: um pouco de
                            história.</p>
história.</p>
                        <p>
<p>
                            Linguagens de Anotação como meta-linguagens:
Linguagens de Anotação como meta-linguagens:
                            o SGML e o XML.</p>
o SGML e o XML.</p>
                        <p>
<p>
                            Anotação Descritiva. Ciclo de vida dos
Anotação Descritiva. Ciclo de vida dos
                            documentos estruturados.</p>
documentos estruturados.</p>
                  </sumario>
</sumario>
             </aula>
</aula>
             ...Documento bem-formado
```
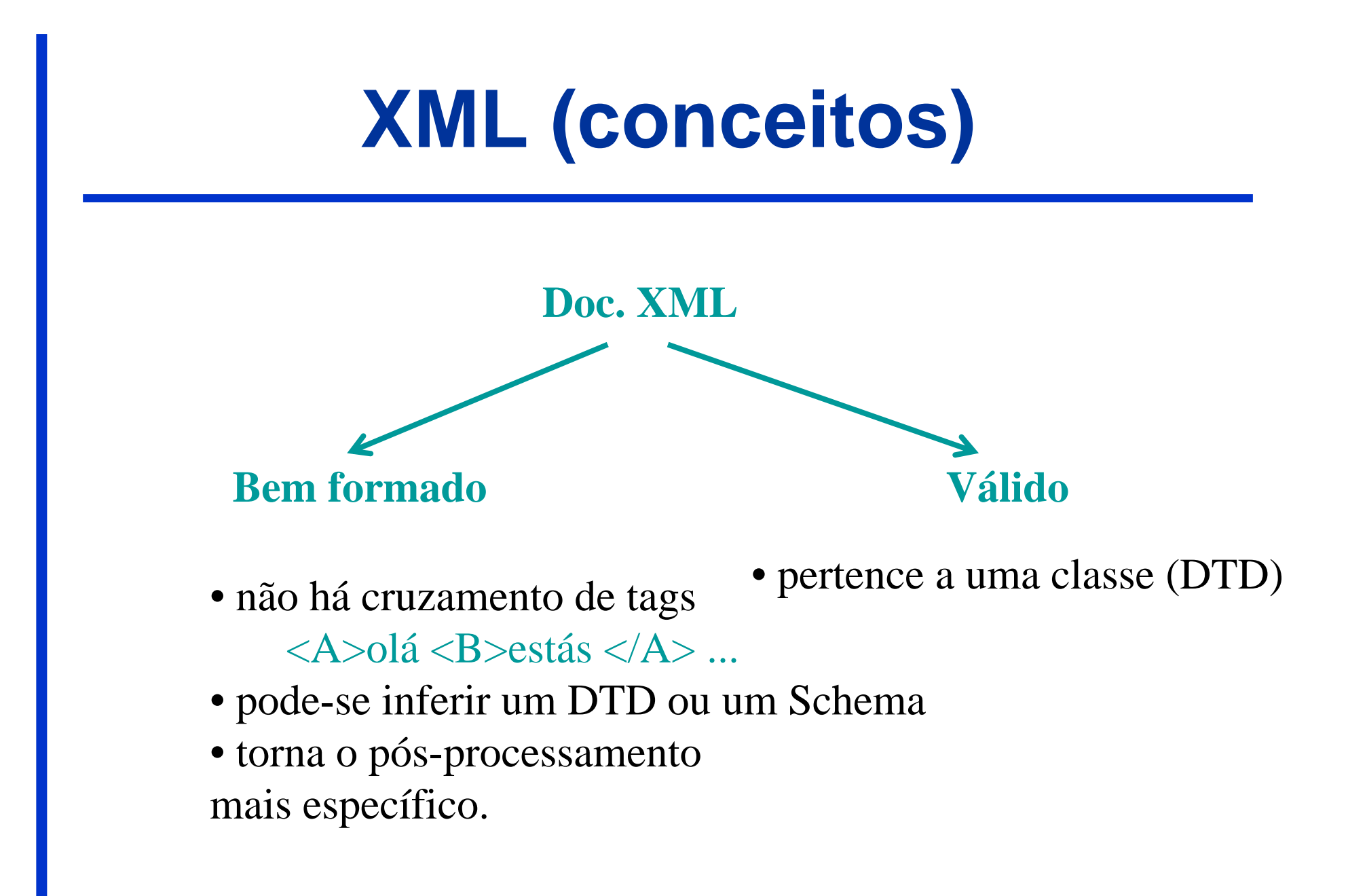

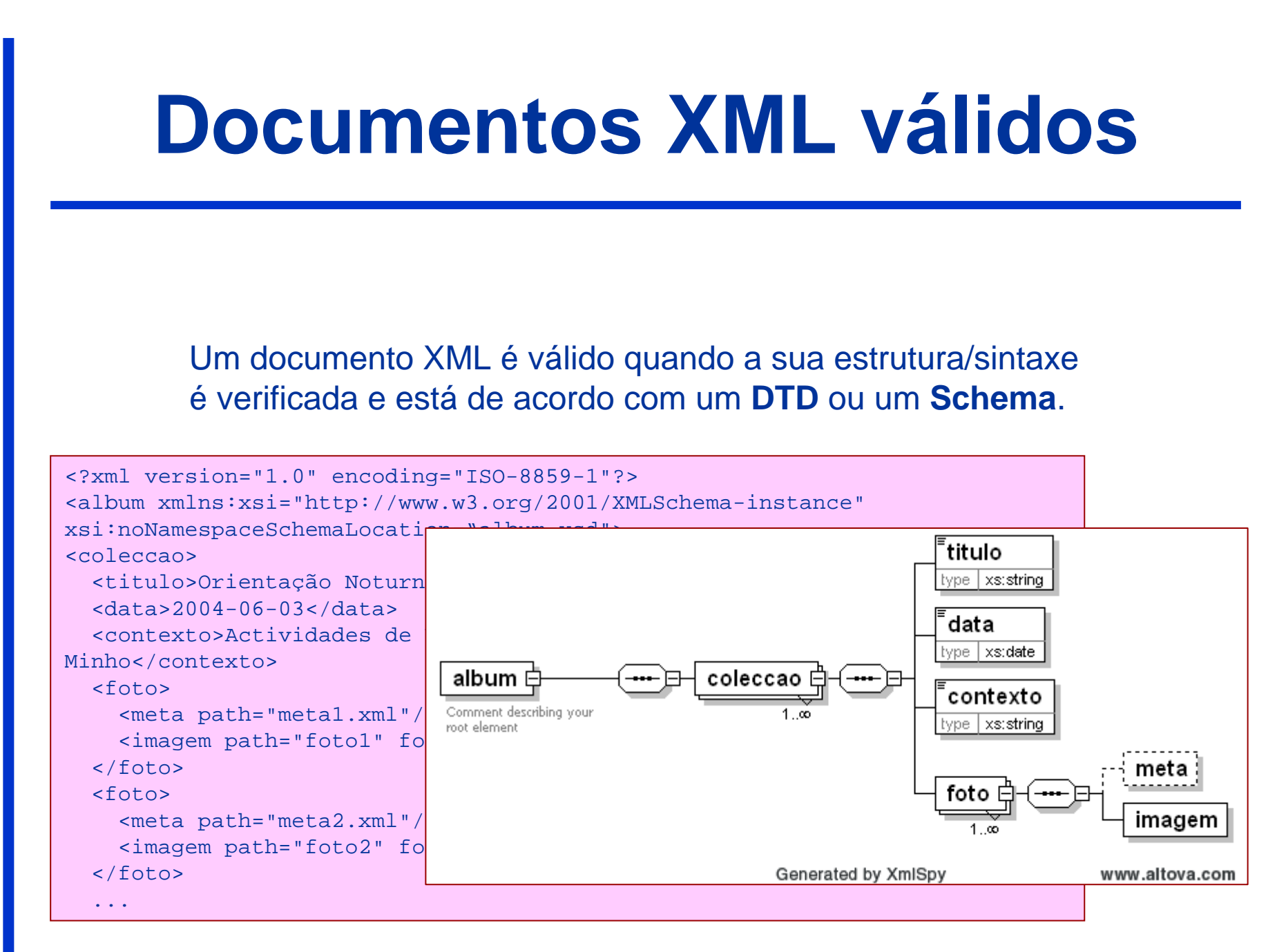

# **Especificação de DTDs**

- DOCTYPE
- ELEMENT
- ATTLIST
- ENTITY

# **XML: exemplo**

**<lista><lista>**

 **<cabec>**Os delimitadores podem ser: **</cabec> <cabec>**Os delimitadores podem ser: **</cabec> <item>** explícitos **</item> <item>** explícitos **</item>**

**<item>** inferidos do contexto **</item> <item>** inferidos do contexto **</item>**

**</lista> </lista>** 

*O elemento do tipo LISTA é formado por um elemento CABEC, seguido por dois elementos do tipo ITEM.*

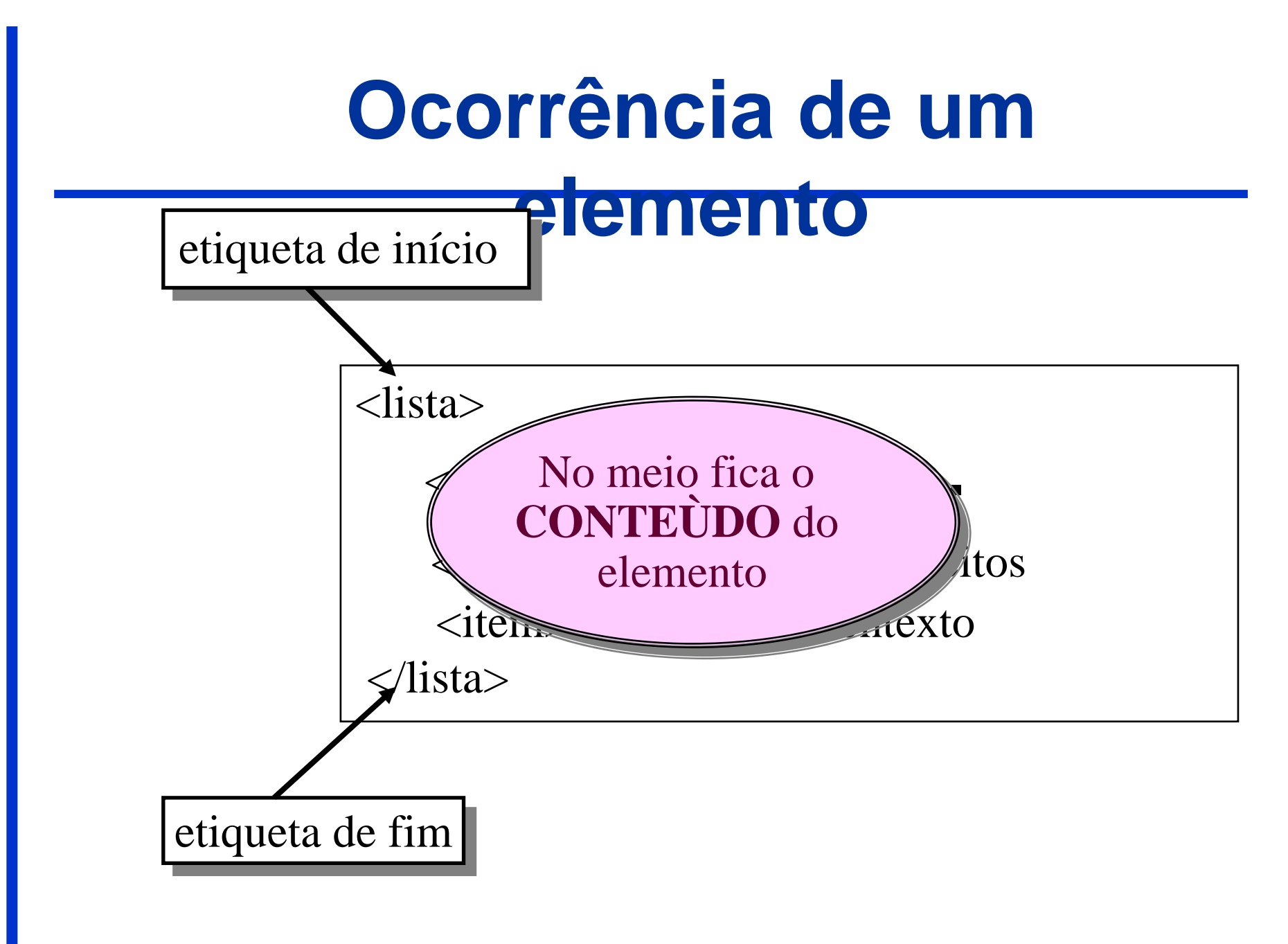

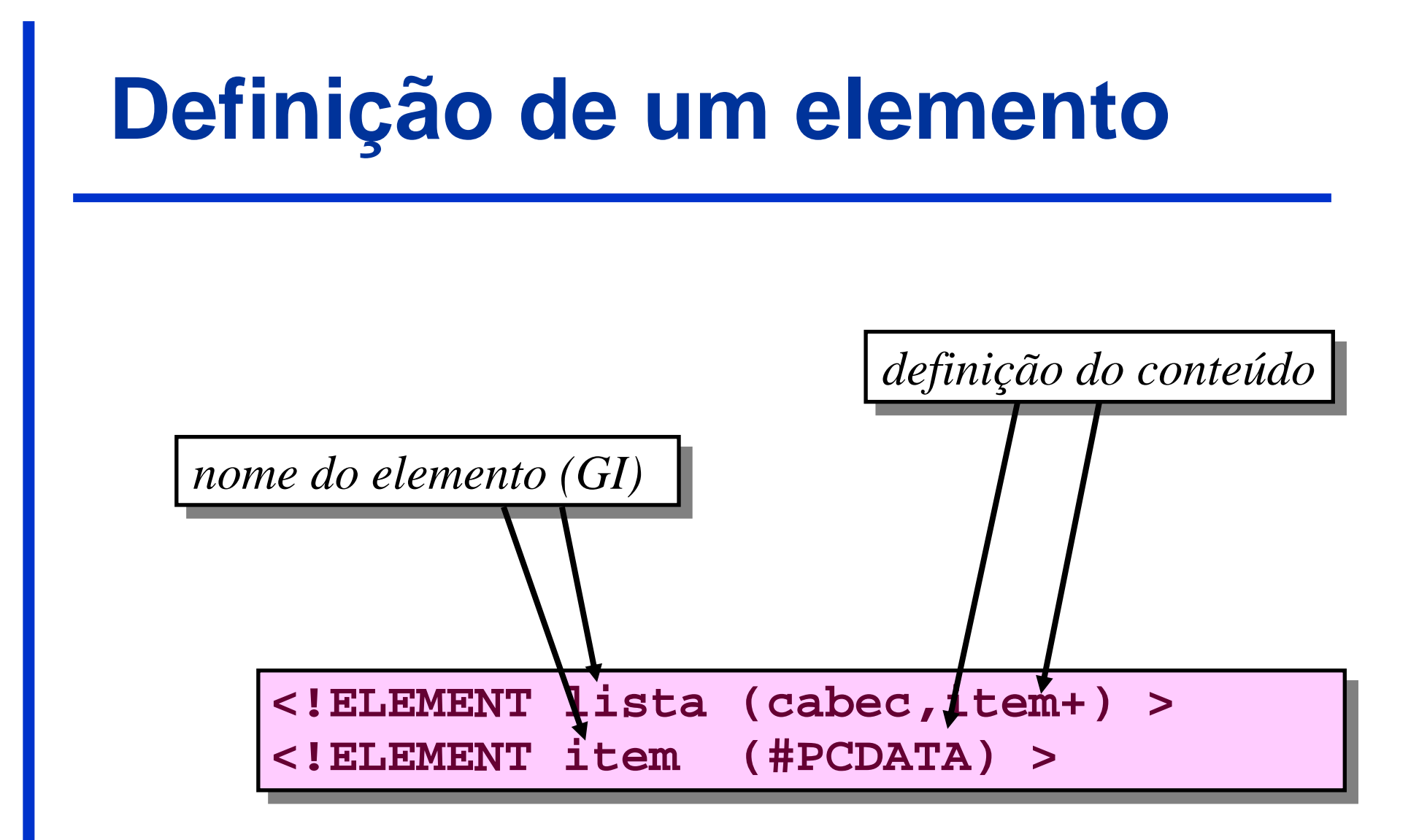

# **Definição do CONTEÚDO**

- outros elementos especificados
- ANY (qq elemento especificado)
- EMPTY (nada, vazio)
- #PCDATA (texto)
- uma mistura de elementos com #PCDATA

# **Expressão de Conteúdo: sintaxe**

- sequência
	- a,b <sup>a</sup>*seguido de* b
	- a|b <sup>a</sup>*ou* b *mas não ambos*
- ocorrência
	- a*um e apenas um*
	- a? *opcionalmente um (0 ou 1)*
	- a\* *zero ou mais*
	- a+*um ou mais*

# **Exemplo: o poema**

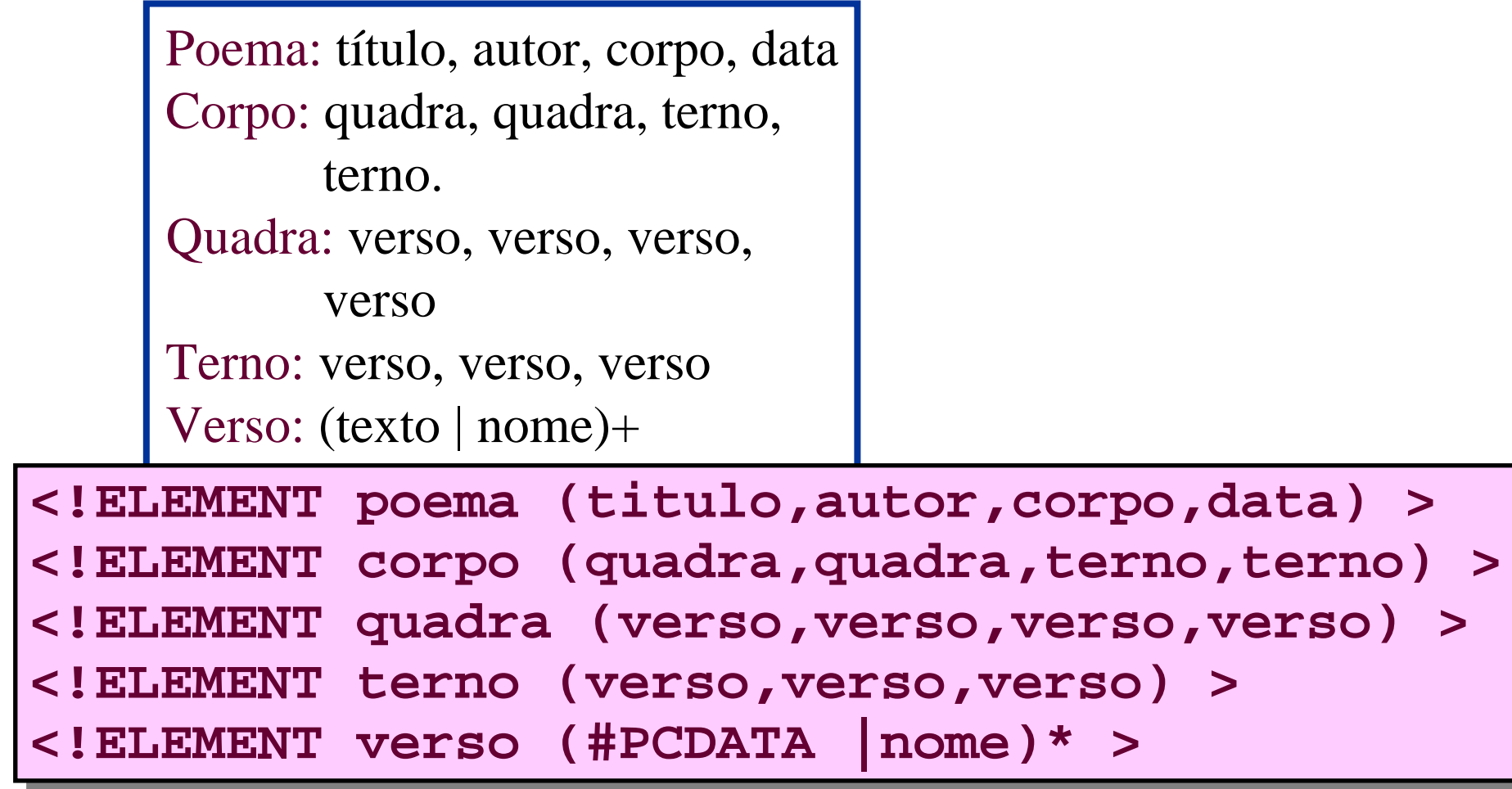

#### **Um elemento pode ter atributos**

- • para conter informação para além do tipo e do contexto
- para identificação de ocorrências específicas de elementos
- para fazer algumas validações (poucas)

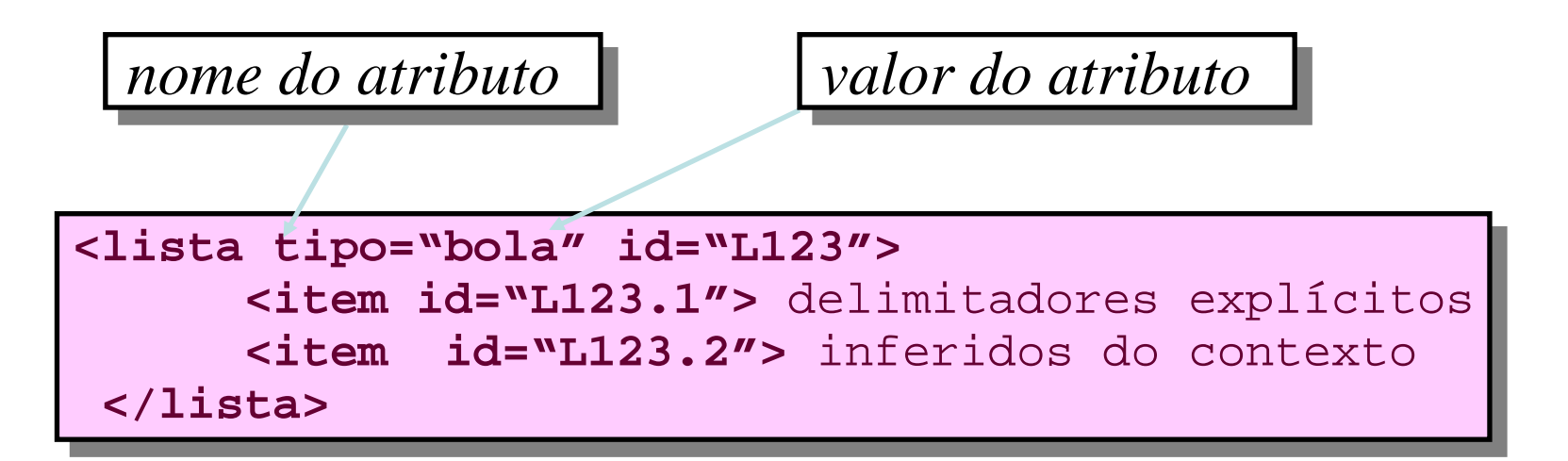

# **Ex: anotação morfo-sintáctica**

<quadra> <quadra>

<verso>**<verbo tempo="imperativo"**  <verso>**<verbo tempo="imperativo"** 

**pessoa="2s">**Olha**</verbo>**,<nome> Daisy</nome>: quando eu morrer tu **pessoa="2s">**Olha**</verbo>**,<nome> Daisy</nome>: quando eu morrer tu hás-de</verso>

<verso>**<verbo tempo="infinitivo">**dizer**</verbo>** aos meus amigos aí <verso>**<verbo tempo="infinitivo">**dizer**</verbo>** aos meus amigos aí

de <nome>Londres</nome>,</verso> de <nome>Londres</nome>,</verso>

<verso>embora não o sintas, que tu escondes</verso> <verso>embora não o sintas, que tu escondes</verso>

<verso>a grande dor da minha morte. Irás de</verso> <verso>a grande dor da minha morte. Irás de</verso>

</quadra> </quadra>

# **Definição de um atributo**

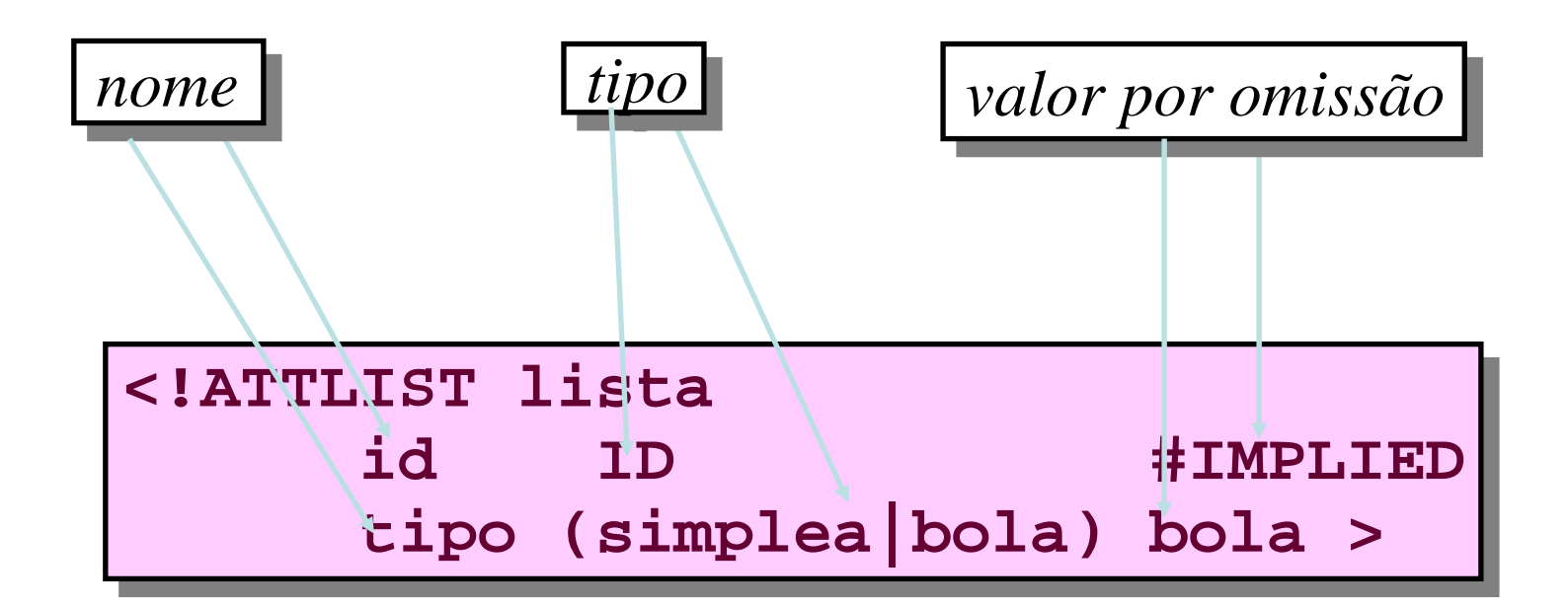

*os identificadores de nomes e tipos devem ser únicos dentro dum elemento*

### **Tipos de atributo**

- • **ID***um identificador único dentro o documento actual*
- $\bullet$  **IDREF** *referência a um identificador definido algures no documento corrente*
- $\bullet$ **CDATA** *texto*
- $\bullet$ **NAME, NUMBER, NMTOKEN**
- •**ENTITY** *o nome duma entidade definida no documento corrente*
- $\bullet$  *uma enumeração/lista de valores específicos (não pode haver repetições na lista)*

# **Valores possíveis**

- #REQUIRED (obrigatório)
- #FIXED (constante)
- #IMPLIED (opcional)
- *valor explícito*